**DCG session 2009 UE11 Contrôle de gestion Corrigé indicatif**

# **DOSSIER 1 – CALCUL ET CONTRÔLE DES COÛTS DE PRODUCTION**

#### **Question 1 Expliquer pourquoi sur la fiche de coût préétabli du produit** *Alizé* **(Annexe 2) les activités autres que l'***approvisionnement* **et le** *lancement en fabrication* **ont pu être regroupées sur la ligne "***Autres activités***"***.*

Il est possible de regrouper un ensemble d'activités qui sont expliquées par un même inducteur de coût.

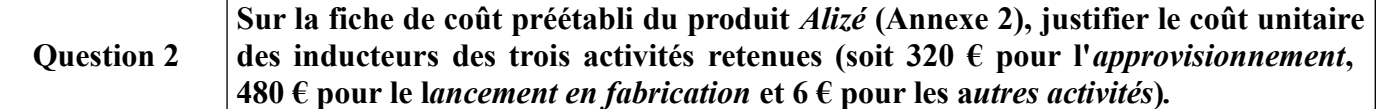

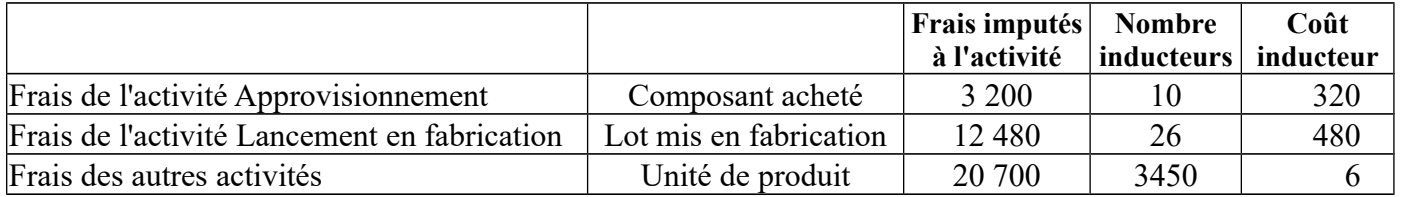

**Nombre d'inducteurs "Lot mis en fabrication" par modèle**

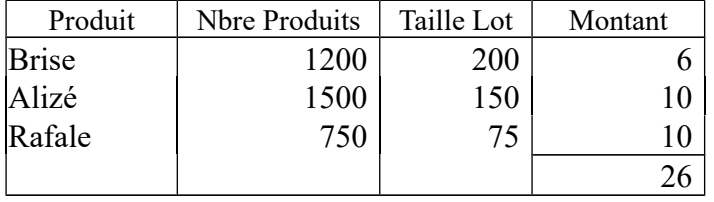

#### **Question 3 Sur la fiche de coût préétabli du produit** *Alizé* **(Annexe 2), justifier le nombre d'inducteurs des trois activités retenues (soit 2,667/1500 pour l'***approvisionnement***, 10/1500 pour le** *lancement en fabrication* **et 1 pour les a***utres activités***)***.*

Pour l'approvisionnement, il faut calculer le nombre d'inducteurs "Composant" par modèle :

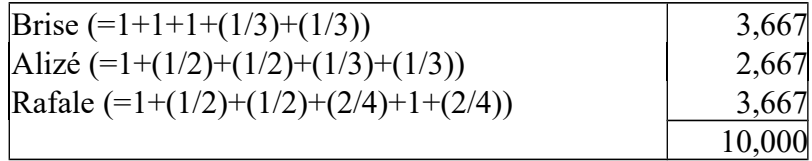

Ainsi est expliqué le chiffre 2,667 (Le tableau ci-dessus n'est pas demandé). Le nombre 1500 au dénominateur est le nombre de produits prévus.

Pour le lancement en fabrication, le nombre 10 correspond au nombre de lots mis en fabrication pour ce produit soit :  $1500 / 150 = 10$ .

Comme précédemment, le nombre 1500 au dénominateur est le nombre de produits prévus.

Pour les *autres activités*, le chiffre 1 correspond au nombre d'inducteur. Ici il s'agit d'une fiche de coût unitaire concernant donc un seul produit

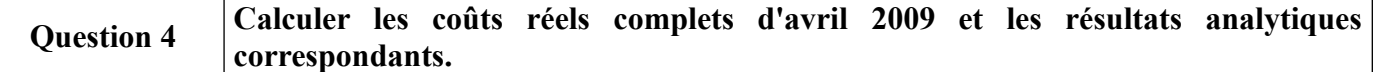

Voir page 3

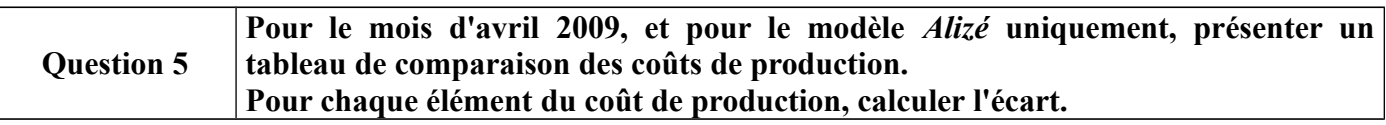

Voir page 4

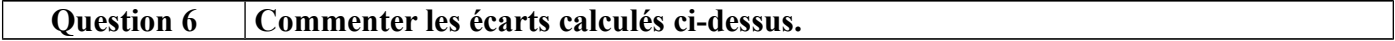

Les écarts sur production constatée sont, dans leur ensemble, très défavorables. Leur total  $(8142,64 \text{ } \epsilon)$  représente 11,14 % du coût préétabli ajusté à la production réelle et 10 % du coût réel constaté.

Parmi les éléments de coût qui présentent des écarts particulièrement défavorables, il y a surtout les frais de main d'œuvre directe dont le coût horaire a beaucoup augmenté du fait de la sous-activité. Le coût des ventilateurs a lui aussi subi une hausse anormale.

## **Question 7 Décomposer en deux sous-écarts significatifs l'écart sur production constatée du coût d'achat des ventilateurs. Commenter brièvement.**

Il s'agit de la décomposition classique en un écart sur prix et un écart sur quantité.

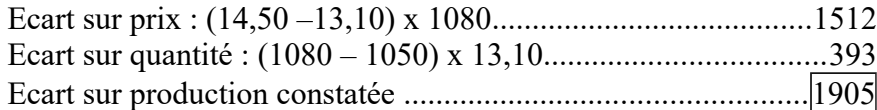

L'écart sur prix est particulièrement inquiétant : le prix réel est supérieur au prix prévu de plus de 10 %. Il importe de rechercher l'origine de cet écart. S'il est récurrent, c'est la prévision de prix qui doit être corrigée. Sinon, il faut rechercher les causes et remédier.

L'écart sur quantité semble également anormal : 30 composants consommés en plus de ce qui était prévu. Pourquoi ? Mauvaise qualité de ces composants ? Maladresses du personnel lors du montage ? L'identification des causes de cet écart est nécessaire pour progresser.

# **Tableau des coûts réels complets et des résultats analytiques d' avril 2009**

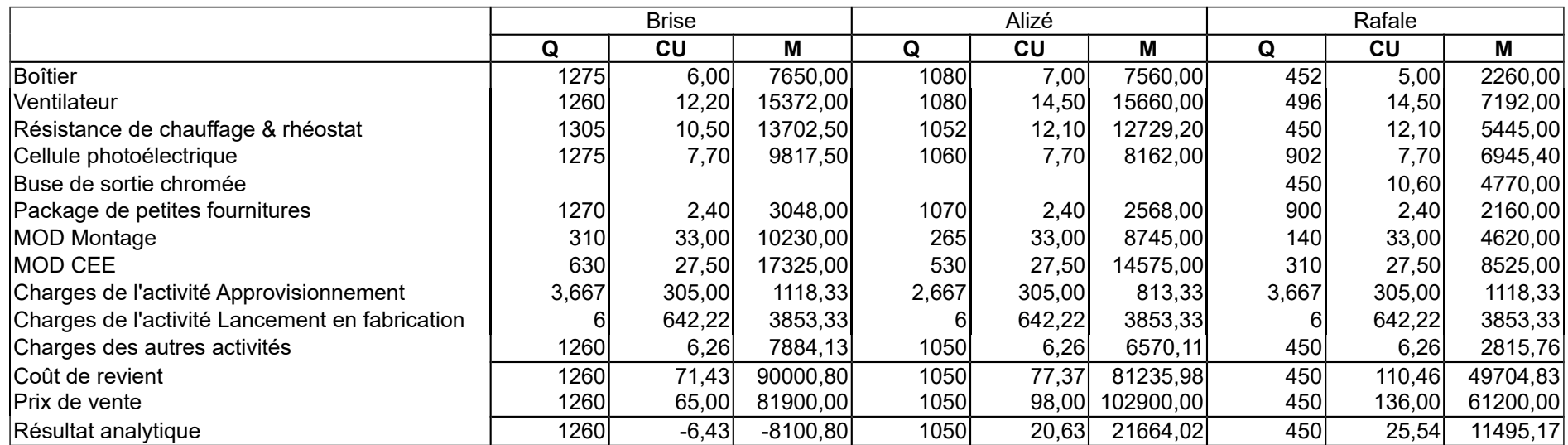

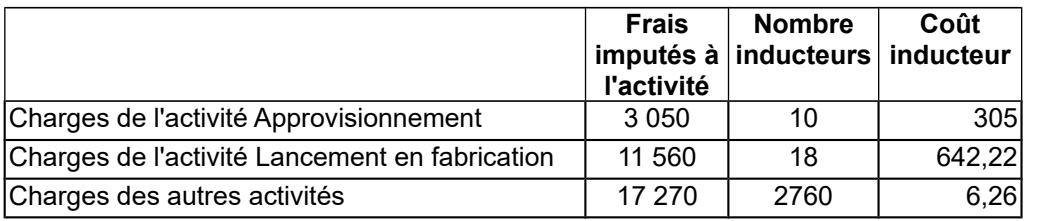

 $17270 = 4900 + 7480 + 1840 + 3050$ 

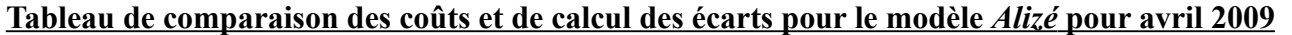

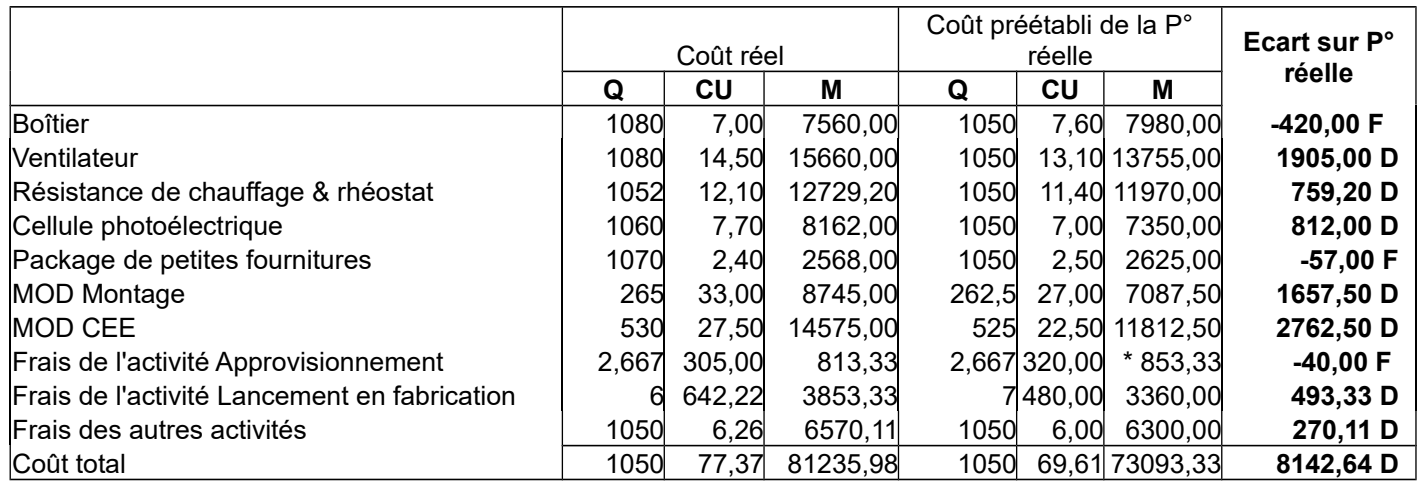

\* il est aussi possible de retenir 1050\*2.667/1500\*320=597.33 ou 0.57\*1050=598.50

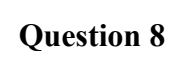

**En prenant en compte l'ensemble de la production du mois d'avril, pour les trois produits** *Brise***,** *Alizé***,** *Rafale***, calculer l'écart entre les charges constatées et les charges prévues de la production réelle pour la MOD de l'atelier montage.**

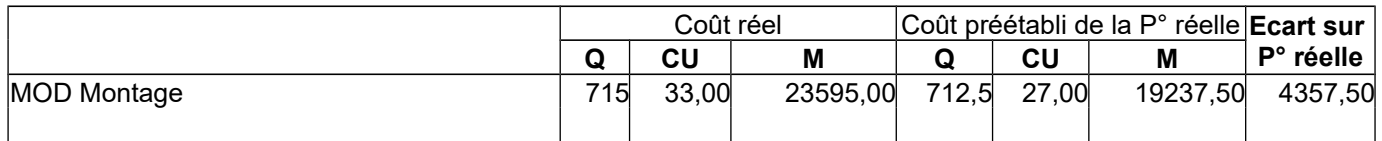

#### **Nombre préétabli d'heures de Montage adapté à la P° réelle**

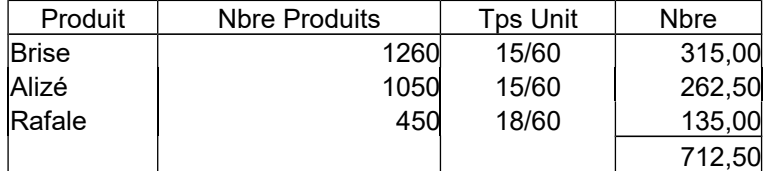

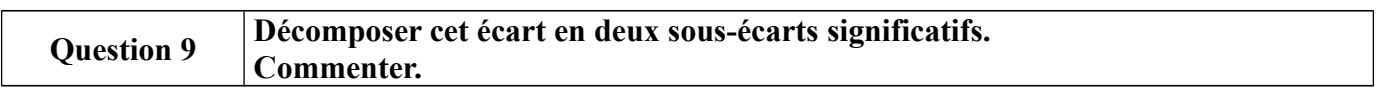

#### **Analyse de l'écart sur MOD de Montage**

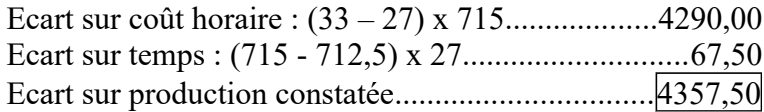

#### **Commentaire**

Cette analyse confirme pour l'ensemble de l'entreprise ce que l'on avait pressenti en analysant les écarts sur le produit *Alizé.*

Les écarts de coûts pour la main d'œuvre sont dus à la forte augmentation du coût horaire. En revanche, la main d'œuvre a maintenu sa productivité : les écarts sur temps sont très faibles ou inexistants.

L'augmentation du coût horaire des heures productives est elle-même dû aux quatre journées de RTT non travaillées mais payées.

# **Question 10 Sans faire de calculs, indiquer les facteurs explicatifs de l'écart sur la production constatée de l'activité Lancement des fabrications calculée à la question 5.**

Tout commentaire pertinent sera apprécié dès lors que le candidat évoque les incidences liées :

- Au nombre de lots ;
- A la taille des lots ;
- A l'existence de charges fixes et le constat de sous-activité ;
- Au rendement
- …

# **DOSSIER 2 – OPTIMISATION DE L'ACTIVITÉ**

## **Question 1 Expliquer pourquoi, pour optimiser le résultat, il est nécessaire d'établir une fonction économique visant à maximiser la marge sur coût variable**

Une fonction économique permet de comparer des solutions les unes par rapport aux autres.

Le calcul du résultat unitaire tient compte des charges fixes unitaires. Etablir une fonction économique visant à maximiser un tel résultat conduit à rendre variables les charges fixes, ce qui est naturellement faux.

La marge sur coûts variables ne présente pas ce défaut puisque, comme son nom l'indique, son calcul ne prend en compte que les coûts variables.

Plus elle sera importante et mieux les charges fixes totales seront couvertes et plus le résultat sera important lorsque les charges fixes seront entièrement couvertes.

## **Question 2 Justifier la décision qui a été prise de fixer le programme de production du modèle** *Tornade* **à 4 000 unités.**

Le programme de production du modèle *Tornade* a été fixé à 4 000 unités, le maximum possible sur le marché, parce que ce modèle dégage une marge sur coût variable par unité de facteur rare systématiquement plus élevée que pour les autres produits.

On va donc chercher à saturer le marché de ce produit.

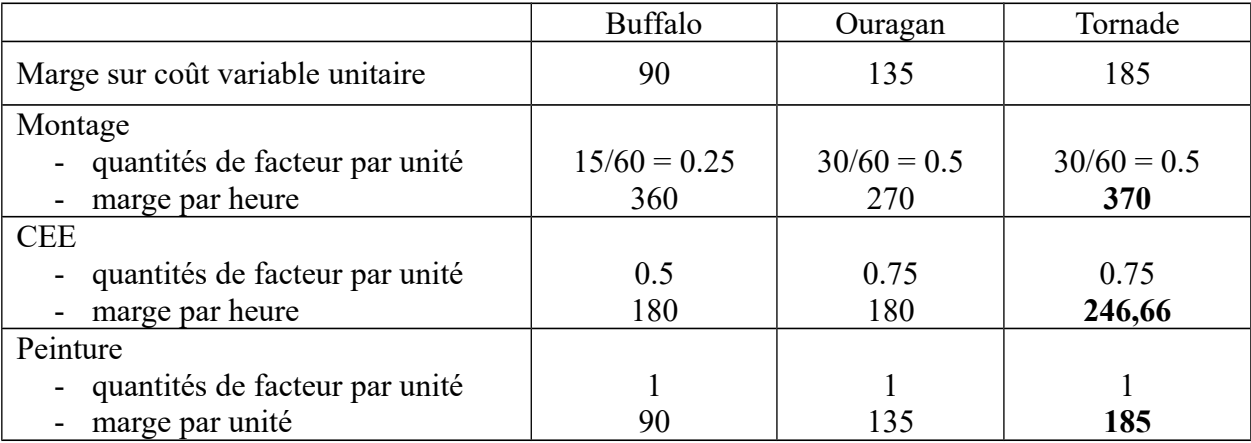

**Question 3**

**Le programme de production du modèle** *Tornade* **ayant été fixé à 4 000, calculer les capacités des ateliers de peinture, montage et CEE (Contrôle – Emballage – Expédition) restant disponibles pour les produits** *Buffalo* **et** *Ouragan.*

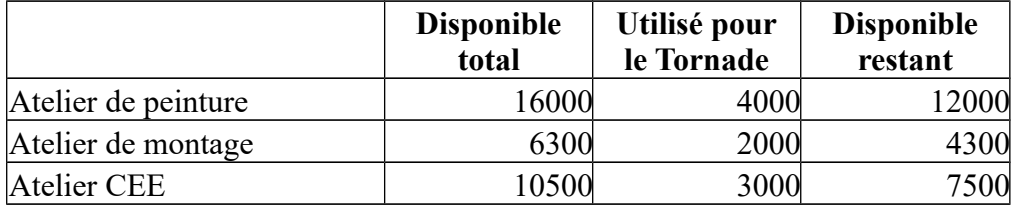

Soit X la quantité de *Buffalo* fabriqués et Y la quantité de *Ouragan* vendus.

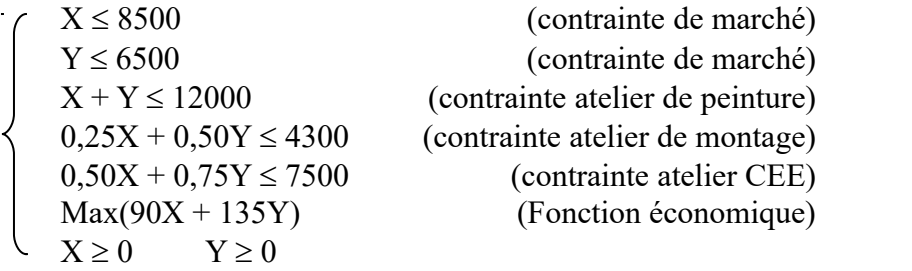

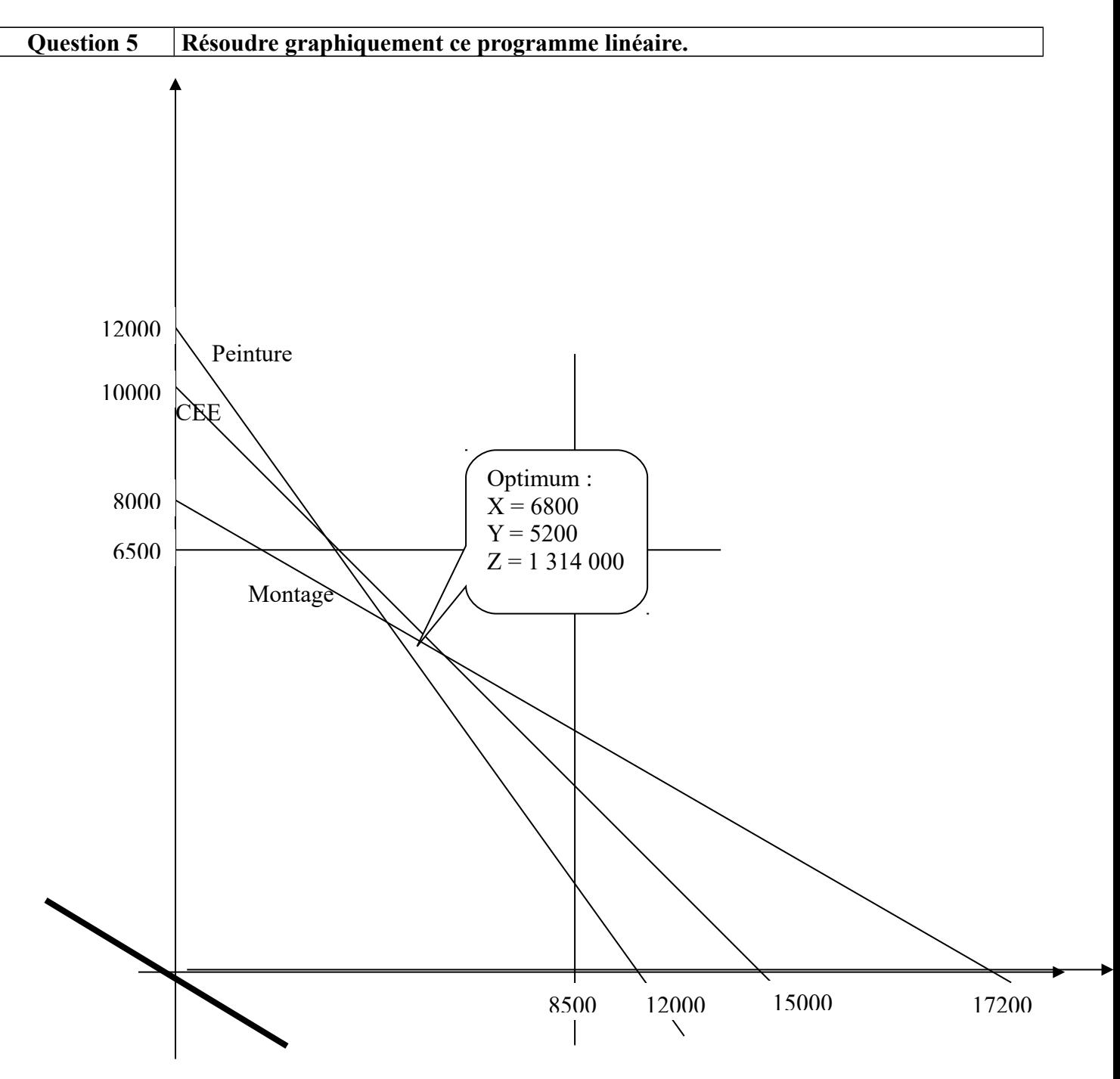

## **Question 6 Calculer le résultat optimisé de l'usine et le comparer au résultat réel de 2008.**

Charges fixes =  $(20 \times 6900) + (25 \times 6000) + (30 \times 3100) = 381000$ 

Le résultat optimisé serait :

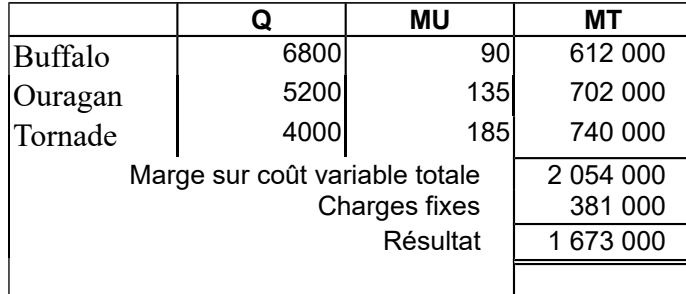

Le résultat 2008 a été de :

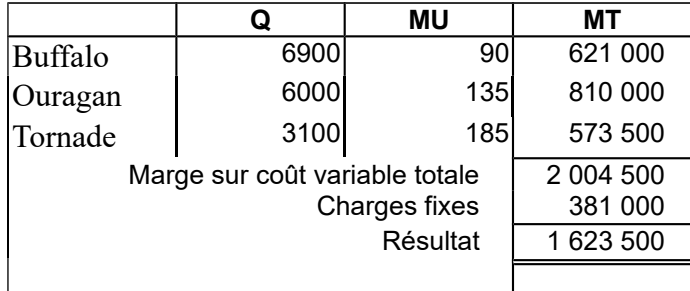

L'amélioration du résultat serait donc de 50 000 €.

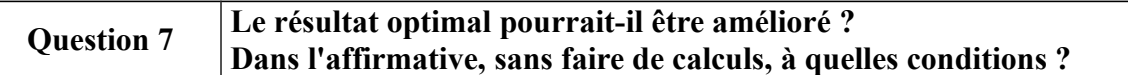

L'amélioration du résultat suppose que l'on puisse desserrer les contraintes de production, en priorité montage et peinture. Pour cela, l'entreprise doit investir (mais attention les charges de structure risquent d'augmenter) ou externaliser (mais les marges sur coûts variables risquent d'être modifiées), sachant que les quantités maximales sont limitées par les contraintes commerciales.

# **DOSSIER 3 – ELARGISSEMENT DE LA GAMME DE PRODUITS**

#### **Question 1 Définir la notion de prix psychologique.**

Le prix psychologique est le prix acceptable par le plus grand nombre de clients. Il est obtenu par interrogation directe sous forme de fourchette de prix dont la limite supérieure correspond au prix au-delà duquel le produit est jugé trop cher et la limite inférieure, au prix en deçà duquel le produit est jugé trop bon marché donc présumé de mauvaise qualité.

## **Question 2 Présenter en une dizaine de lignes la méthode du coût cible.**

La méthode du coût cible résulte du retournement de l'analyse de gestion.

#### **Coût cible = Prix de vente imposé – Profit cible attendu**

Désormais la demande, la valeur attribuée aux produits par le marché, la satisfaction des clients, constituent le point de départ des décisions des entreprises.

En conséquence, le prix de vente futur du produit à lancer est imposé par le marché. L'entreprise n'a pas de moyen d'action sur lui.

Le profit généré par le produit, sur la totalité de son cycle de vie, est imposé par les choix stratégiques et financiers de l'entreprise.

Entre la contrainte de prix et la contrainte de profit, le coût est la seule variable d'adaptation de l'entreprise.

Compte-tenu de son savoir faire et de ses compétences au moment du calcul, l'entreprise fait une estimation du coût qu'elle est capable de réaliser. Ce coût estimé est en général supérieur au coût cible.

L'entreprise devra alors s'efforcer de réduire l'écart entre le *coût estimé* et le *coût cible*.

Pour cela, elle devra avoir recours à des méthodes d'optimisation :

- D'abord dans la phase de conception du produit : ingénierie de la valeur, ingénierie simultanée, réduction de la durée du cycle de conception, standardisation des pièces, conception modulaire.
- Pendant la phase de production : méthode *Kaïsen* visant à l'amélioration continue des performances de production.

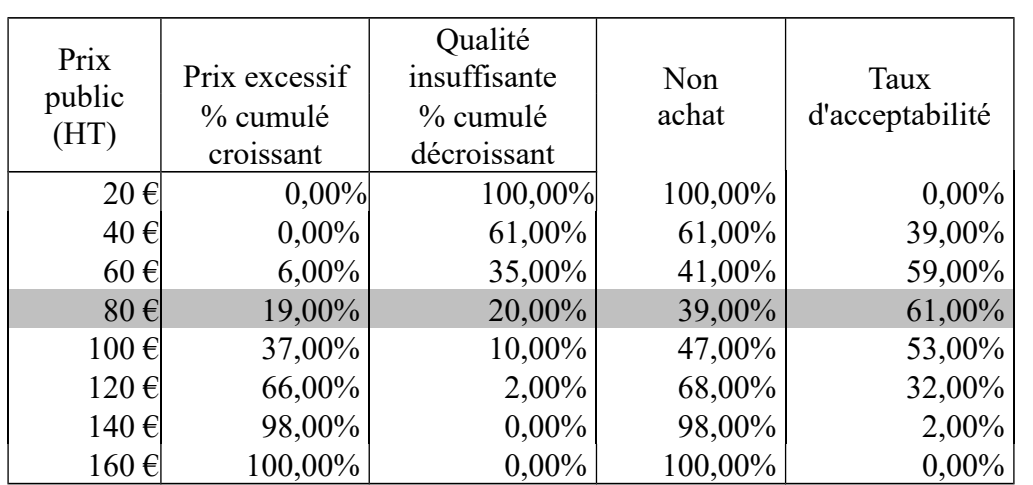

## **Question 3 Calculer le prix psychologique.**

Non achat = somme des pourcentages cumulés Taux d'acceptabilité = 100% - % non achat

Le prix psychologique correspond au taux d'acceptabilité le plus élevé soit 61 % donnant un prix de 80 €.

## **Question 4 Déterminer le coût cible total.**

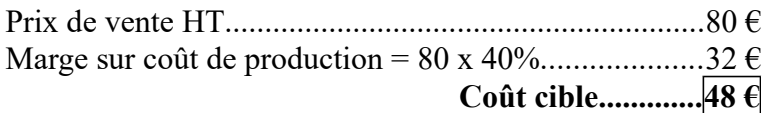

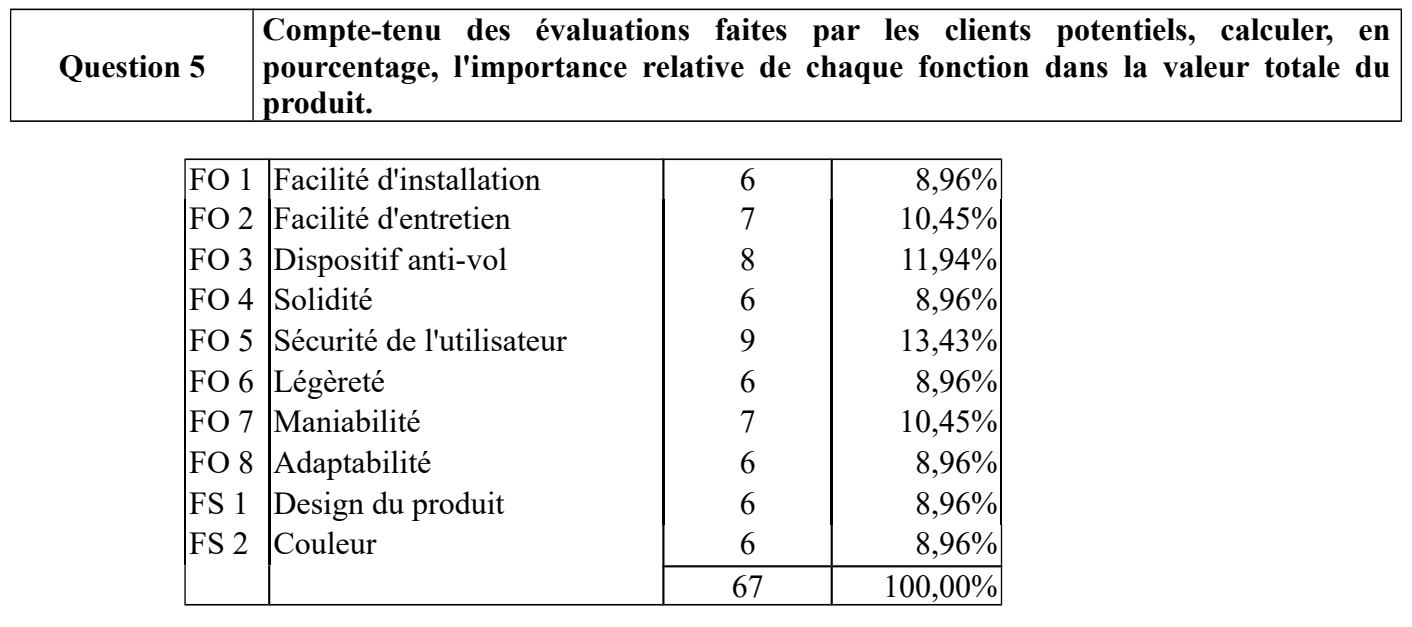

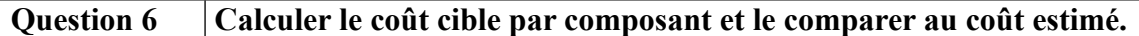

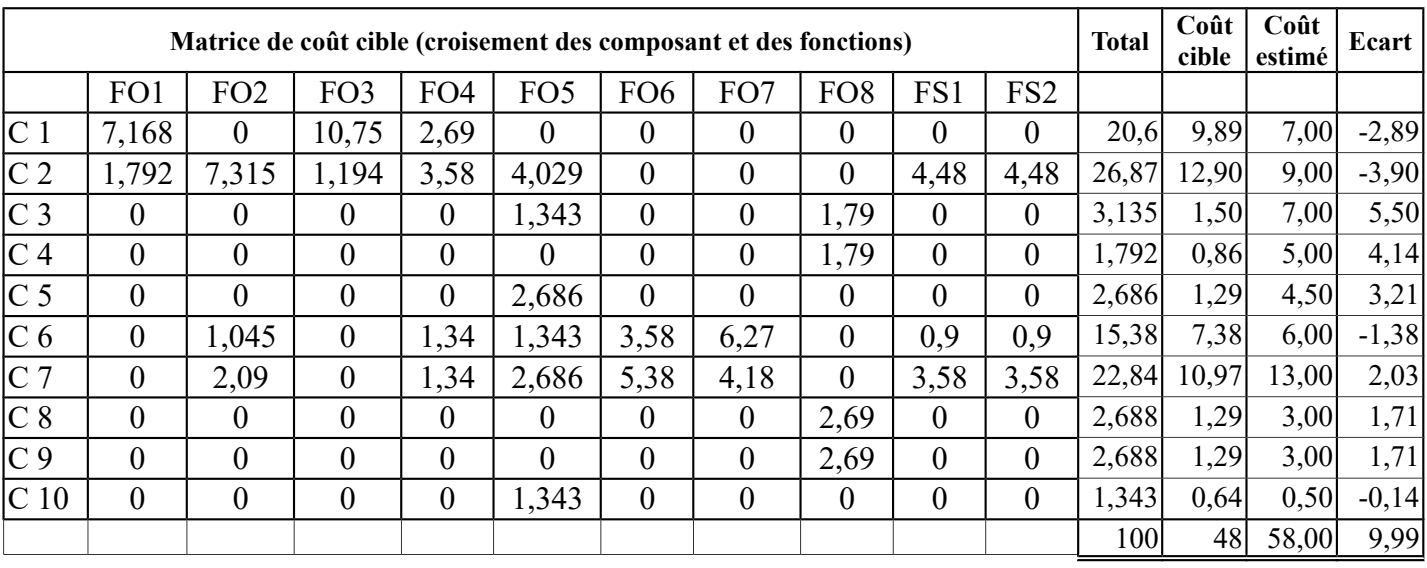

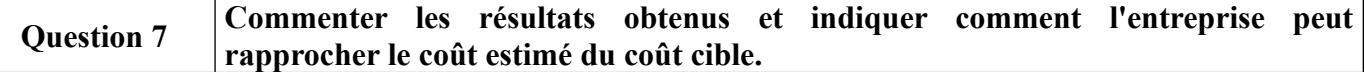

Commentaire : il existe un écart total de 10  $\epsilon$  entre le coût cible et le coût estimé soit 21 % du coût cible.

Le composant dont le coût est le plus excessif est le ventilateur, suivi de la résistance puis du dispositif Marche / Arrêt automatique.

Pour rapprocher le coût estimé du coût cible, il convient de :

- Rechercher des partenariats avec les fournisseurs de composants en vue d'obtenir des baisses de prix sans baisse de la qualité ;
- Améliorer la productivité interne de l'entreprise ;
- Rechercher des simplifications du produit ;
- Utiliser les composants les plus coûteux sur plusieurs produits pour obtenir des baisses de prix liées aux quantités achetées de composant ;
- Rechercher la qualité totale ; Mettre en oeuvre une démarche de benchmarking.